#### **GUIDE PRATIQUE**

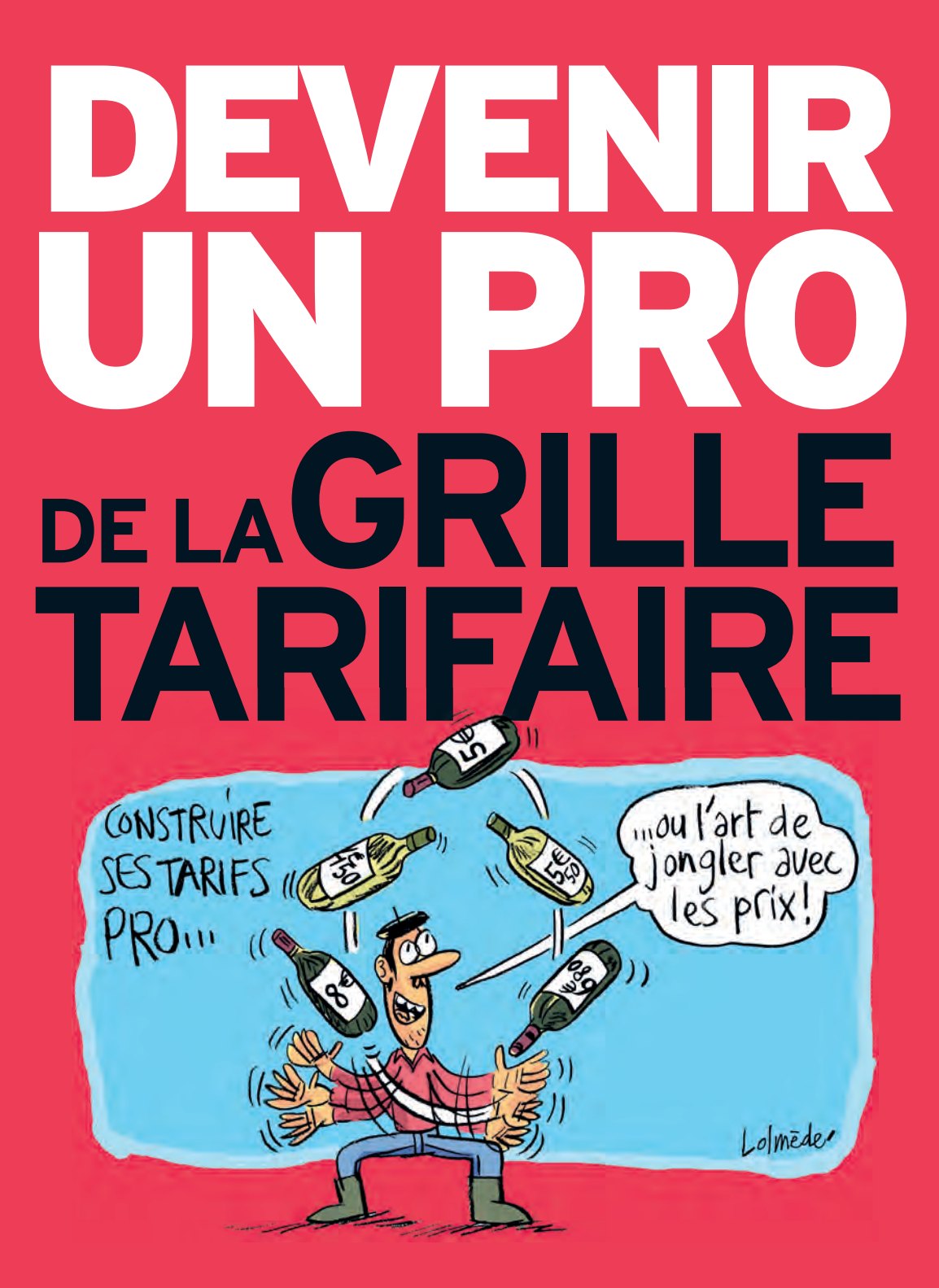

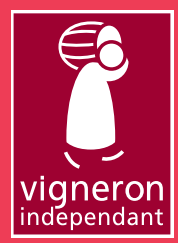

**Des vins et des personnalités authentiques**

# Élargir

*sa dynamique de "vente directe" à celle de "vente multicanal"pour gagner en performance commerciale et en rentabilité, en touchant de nouveaux consommateurs*

#### **REPÈRE**

#### **LesVIGNERONS INDÉPENDANTS dans les différentes formules de ventes et circuits de distribution**

- **93%** *via la "vente directe" au domaine (clientèle de particuliers) 18% des volumes produits*
- **73%** *via la "vente directe" départ du domaine avec expédition/livraison (clientèle de particuliers)*
- **75%** *via la "vente directe" sur salons, foires et marchés (clientèle de particuliers)*
- **79%** *via la distribution spécialisée (cavistes, autres magasins)*
- **31%** *via la grande distribution (supermarchés…)*
- **29%** *via internet (dont 64% avec leur propre boutique en ligne)*
- **73%** *à l'export (vente grossistes importateurs, distributeurs, négoce export…) 97% d'entre eux exportent sur l'Union européenne et 75% hors Union européenne.*

*(données de l'Observatoire national des vignerons indépendants - enquête 2014 sur l'activité des vignerons en 2013)*

Vigneron indépendant qui conditionne tout ou partie de sa production de vin, en bouteilles ou en "bag-in-box", vous avez fait le choix de privilégier des formules de "vente directe" *(au caveau, en foires et salons, en VPC au départ de la propriété, en e-boutique sur votre site web, avec des "clients relais"…*) pour servir vos clients.

La "vente directe" est souvent pour vous une formule gagnante sur un plan économique, même si elle nécessite aujourd'hui des engagements financiers de plus en plus importants *(investissements dans la structure d'accueil, dans un projet d'œnotourisme, budgets foires et salons, publicité et communication…)* et reste pour vous, votre famille et vos salariés, très dévoreuse de temps pour contenter une clientèle de plus en plus exigeante.

Mais la "vente directe" a aussi ses limites en ne vous permettant pas d'écouler tous les volumes de vin souhaités et en vous éloignant de certaines clientèles, dont l'évolution des modes de vie et des habitudes de consommation ont changé les lieux et les modes d'achat.

Reconsidérer votre stratégie commerciale et notamment construire une politique tarifaire cohérente pour pouvoir présenter vos vins sur plusieurs circuits de commercialisation peut être une stratégie gagnante pour l'avenir de votre entreprise vigneronne.

Ce guide peut vous aider. Prenez le temps de le parcourir et de le garder à "portée de main" pour la construction de vos tarifs.

**PAGES** 2•3

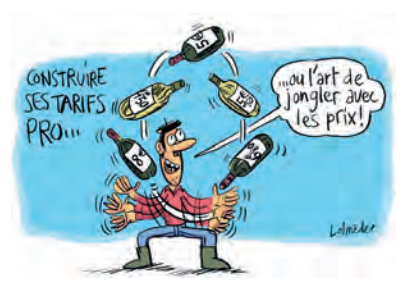

**PROBLÈMES TARIFAIRES : SITUATIONS RENCONTRÉES** 

**Comment ne pas prendre le risque de contrarier distributeurs et clients?**

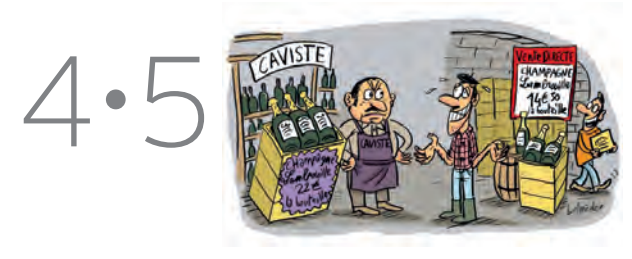

**FIXATION DU PRIX: LA BONNE APPROCHE – LES BONS CALCULS Comment bien raisonner le** 

**"prix de vente au domaine" ?**

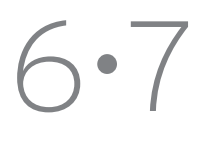

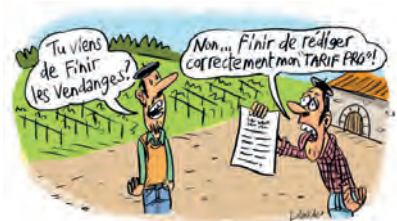

**CONSTRUCTION TARIFAIRE : DISTRIBUTION SUR LE MARCHÉ FRANÇAIS**

**Comment construire ses tarifs pros pour une distribution sur le marché français?**

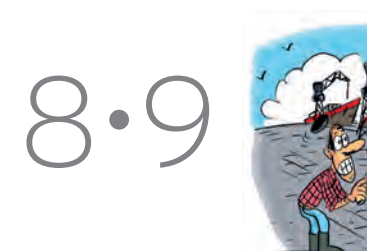

#### **CONSTRUCTION TARIFAIRE : DISTRIBUTION À L'EXPORT**

**Comment construire ses tarifs pros pour une distribution à l'export?**

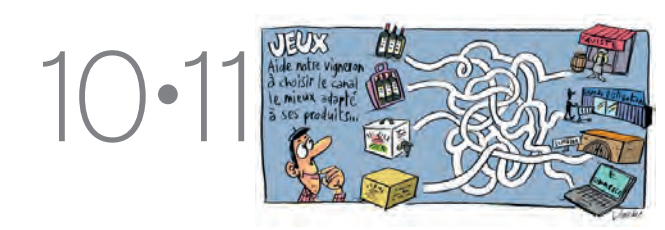

#### **RÉDACTION ET MISE EN FORME DES TARIFS**

**Comment rédiger correctement des tarifs "Vente directe" et des tarifs "Pros" ?**

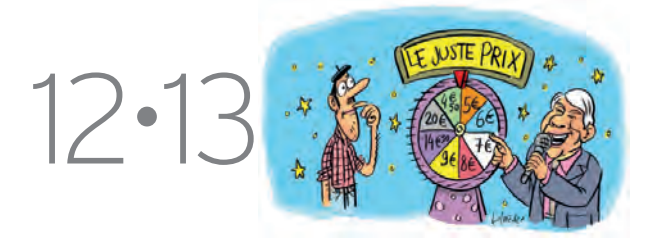

SOLUTIONS MARKETING: ACCOMPAGNER L'OFFRE PRIX

**Quelle(s) solution(s) marketing pour accompagner l'offre tarifaire?**

## **Comment ne pas**

#### **Est-ce normal que mes vins soient proposés à des prix différents selon les places et modes de vente?**

*Pour profiter de la dynamique de plusieurs circuits de mise en marché (vente multicanal), le vigneron doit construire des*  **"offres tarifaires" adaptées.**

*Il évitera ainsi de contrarier ses partenaires commerciaux, leur clientèle, et parfois même sa propre clientèle de vente directe.*

#### **DISTRIBUTEURS : "Intermédiaires" gourmands ou partenaires utiles ?**

*Le vigneron ne doit pas regretter la marge commerciale prise par ses distributeurs ou intermédiaires commerciaux. Elle est souvent justifiée par un professionnalisme et un service utile à la promotion, à la mise en marché des vins et à l'animation d'une clientèle que le vigneron n'est pas en mesure de rencontrer et de servir.* 

#### **INTERNET**

**un atout et un danger qui donne de l'information sur vos prix aux autres producteurs, distributeurs, clients consommateurs… partout dans le monde!**

# **prendre le risque de contrarier distributeurs et clients?**

#### **SITUATION RENCONTRÉE**

#### **PROBLÈME TARIFAIRE (distribution caviste)**

*Un vigneron champenois vend son champagne d'entrée de gamme "cuvée CARTE BLANCHE" à 14,70 € (TTC), en vente directe départ propriété.* 

*Suite à une "médaille d'Or" à un concours des vins et une citation au GUIDE HACHETTE, il est sollicité par un caviste d'Île-de-France qui lui achète une palette de vins (80 cartons de 6 bouteilles) pour proposer dans sa boutique et sur son site e-commerce, ce "champagne de vigneron" médaillé venant compléter, pour la fin d'année, son offre de champagne de marques du négoce.*

*Sans expérience de vente à la distribution et sur les conseils de son comptable, le vigneron propose au caviste une remise de 10% sur son prix hors taxe départ cave en laissant le transport à la charge de l'acheteur.*

**Prix achat caviste***: 14,70 € TTC soit 12,25 €HT (- 10%)* **11,025 €HT** *par bouteille* 

**Prix vente caviste:** *11,025 € X 2* + 0,65 € (transport) **22,70 € TTC** *par bouteille* 

*Formule habituelle de fixation des prix caviste qui applique un coefficient de 2 sur le prix d'achat HT augmenté du transport.* 

*Un Francilien, amateur de vin, achète une bouteille de ce "champagne de vigneron» chez le caviste pour le gouter avec l'intention d'en acheter 36 bouteilles pour une réception familiale de fin d'année.* 

*Séduit par ce champagne, le consommateur va consulter le site du vigneron sur internet et se rend compte que cette cuvée lui est proposée en vente directe à 14,70 € TTC avec une livraison à son domicile sous 72 heures par transporteur et un franco de port pour toute commande de 36 bouteilles et plus.*

Devant un écart de prix de 8€ par bouteille, le consommateur décide de passer sa commande au vigneron et va expliquer son choix au caviste, dont il apprécie habituellement le conseil pour ces achats de vins.

#### **Conséquences de cette situation :**

Les relations entre le caviste et le vigneron se dégradent. Le caviste se considère lésé dans cette affaire. Il a fait connaitre un champagne à un client qui s'est ensuite détourné de sa boutique pour acheter directement au vigneron. Il a le sentiment d'avoir acheté trop cher ce champagne qu'il aura plus de mal à vendre qu'il ne le pensait.

Les relations entre le caviste et son client se voient contrariées. Le consommateur a le sentiment que pour ce champagne le caviste voulait faire trop de marge commerciale.

Cela peut nuire à la confiance qu'il lui accordait pour des achats réguliers de vins et la recommandation de cette enseigne faite à son entourage.

Le vigneron est peu être aussi perdant pour l'avenir. Il a bien sûr fait une vente, mais il n'a pas réussi à construire un partenariat avec un professionnel capable de développer des ventes auprès d'une clientèle qu'il ne pourra peut-être pas servir régulièrement et durablement avec une bonne rentabilité.

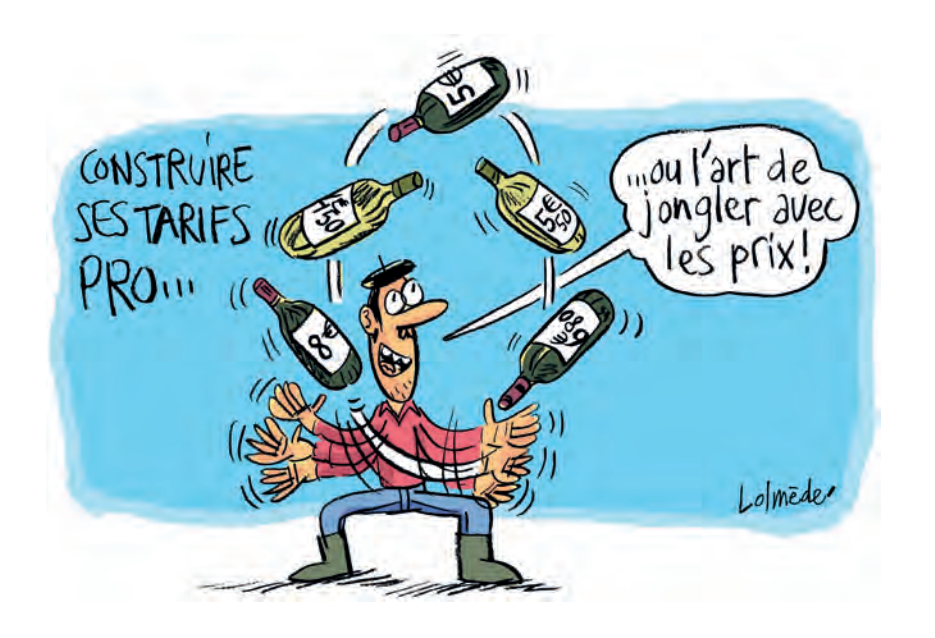

#### **SITUATION RENCONTRÉE**

#### **PROBLÈME TARIFAIRE (distribution export)**

*Début 2010, un vigneron provençal voulant se lancer à l'export participe à une "rencontre acheteurs" à Copenhague et entre alors en contact avec un grossiste importateur danois, qui apprécie ses vins rosés "AOC Côtes de Provence" présentés à la dégustation et en retient un pour démarrer une relation commerciale qui s'annonce prometteuse.*

*Cet importateur a déjà référencé des vins français pour compléter une large gamme de vins italiens et allemands, mais n'a pas l'expérience de travailler directement avec des vignerons. Il propose les vins à une clientèle principalement composée de cavistes/détaillants et restaurateurs.*

*Le vigneron a établi un premier "tarif export" calqué sur le "tarif distribution" qu'il a l'habitude d'utiliser en France pour les opérateurs cavistes qui lui commandent plus de 2 palettes de vin dans l'année (1200 cols et plus). Tarif incluant une remise de 15% sur le prix "vente directe" départ cave.*

#### **Prix export départ cave : 6 € HT par bouteille (75cl) en carton de 12 bouteilles**

*En confiance, sans discuter du prix, l'importateur danois commande 5 palettes de ce vin soit 3000 bouteilles avec un enlèvement au domaine. En appliquant le coefficient multiplicateur de 2,5 (pour couvrir les frais de transport, les droits d'accises et les taxes du marché danois, la TVA de 25%, la marge importateur de 30% et la marge détaillant de 30%), ce "rosé de Provence" se retrouve en rayon chez les clients cavistes de l'importateur à :* 

**Prix de vente au consommateur (PVC) du caviste danois: 110 à 115 DKK TTC par bouteille** *soit 15 € TTC (1 € = 7,5 couronnes danoises DKK).* 

*À ce prix, l'importateur se rend compte que le vin est difficile à vendre, par rapport à des vins italiens. De plus, il a des retours de consommateurs danois, venus en vacances en Provence, qui lui disent que le même vin est proposé en PVC au domaine à 7 € TTC la bouteille avec un "prix promotionnel" durant l'été de 236 € TTC les 6 cartons de 6 bouteilles (soit 6,5 € TTC la bouteille).* 

#### **Conclusion de cette situation :**

Les relations entre le vigneron et l'importateur se dégradent: l'importateur a le sentiment d'avoir été abusé en ayant payé trop cher un vin, présenté comme un vin rosé "haut de gamme", qui est en fait proposé à un prix "milieu de gamme" en région de production. Il choisit de ne pas poursuivre le référencement de ce vigneron.

#### Les relations entre le grossiste importateur et ses clients cavistes sont contra-

riées: certains consommateurs danois ont eu le sentiment, que pour ce vin, les distributeurs danois réalisaient de trop grandes marges et cela a contrarié leur régularité d'achats chez les cavistes. Les cavistes concernés se retournent vers l'importateur pour dénoncer un problème tarifaire qui a pénalisé tous les acteurs de ce partenariat de distribution.

#### **CHOISIR DES DISTRIBUTEURS CAPABLES D'APPORTER DE LA "VALEUR AJOUTÉE" À VOS VINS**

*Pour les distributeurs, le vigneron indépendant a souvent l'image d'un metteur en marché qui privilégie la relation entre le producteur et le consommateur en oubliant, dans ses prix, le coût réel du commercial.* 

*Des relations suivies avec des distributeurs peuvent aider le vigneron à mieux appréhender les coûts de la mise en marché de ses vins et les investissements commerciaux à faire pour en valoriser les prix.*

#### **AU VIGNERON:** Conseil

*Avant de répondre à toutes les sollicitations d'opérateurs commerciaux, enthousiastes à vouloir vendre ses vins, ou d'engager des démarches couteuses de prospection pour sa distribution en France ou à l'export, le vigneron doit prendre le temps de bien construire son "offre commerciale" et notamment ses "offres tarifaires" qui vont être déterminantes pour la dynamique et les performances commerciales de son entreprise.* 

*Cette démarche nécessite de la MÉTHODE, des CONNAISSANCES, un SENS DE l'OBSERVATION de "comment font les autres" sur les marchés visés, mais surtout du RAISONNEMENT et de la COHÉRENCE pour pouvoir être présent, avec efficacité et pertinence, sur plusieurs circuits dans l'objectif de toujours "mieux vendre".*

> **Pensez à bien intégrer dans le calcul des tarifs professionnels les coûts commerciaux des distributeurs.**

## **Comment bien**

# **raisonner ses prix de vente au domaine ?**

*Le prix de vente au domaine, la "pierre angulaire" de la construction tarifaire pour une vente multicanal.*

#### **FACTEURS À PRENDRE EN COMPTE POUR BIEN FIXER VOS PRIX DE VENTE :**

- **La demande**  *(informations sur le marché)*
- **L'offre** *(informations sur la concurrence)*
- *Votre* **positionnement marché**
- *Votre* **coût** *(prix de revient)*
- *Votre objectif de* **rentabilité**

#### **JOUER AUSSI SUR UNE "DYNAMIQUE DE GAMME"**

*Quand le vigneron propose dans ses tarifs un ou plusieurs vins "très haut de gamme" (vin ultra PREMIUM ou ICON) à des prix forts (jusqu'à 10€ et plus que les vins premium de sa gamme) cela entrainera une meilleurs dynamique d'achat vers ses vins les plus chers. C'est ce que les commerçants appellent: "l'effet de gamme".*

#### **À quels prix proposer mes vins ?**

Avant de construire des tarifs cohérents et performants pour la mise en marché de ses vins dans les différentes dynamiques de vente qu'il aura choisies (vente directe, distribution, e-commerce, export…), le vigneron doit décider d'un positionnement prix qui va constituer la "pierre d'angle" de toute sa politique tarifaire.

La fixation du prix d'un vin de vigneron, à la fois "valeur économique" "valeur de reconnaissance" et "valeur d'échange" peut se raisonner dans une approche de gestion (calcul comptable) mais aussi dans une approche de marché ou de demande (démarche marketing).

#### **Faire confiance à son comptable ?**

Pour décider de son prix dans une "approche de gestion," il faut calculer le prix de revient de chaque bouteille produite sur l'exploitation (à partir des coûts réels de production au vignoble, à la cave, au conditionnement). Et ne pas oublier d'y inclure les frais administratifs et financiers qui pèsent sur l'entreprise pour approcher un "prix technique" des vins (vrac ou conditionnés) au sortir de la cave (avant frais de mise en marché).

Doivent s'ajouter à ce prix de revient, une quote-part de frais commerciaux (frais de promotion et mise en marché) et une marge de gestion pour permettre à l'entreprise vigneronne d'assurer sa pérennité, en finançant ses choix d'investissements et le revenu souhaité du vigneron exploitant.

#### **COMPRENDRE**

#### **La structure d'un prix de vente au consommateur (PVC) TTC**

Décomposition, en grands postes de coûts, du prix de revient de deux bouteilles de vin, de positionnement différent, vendues au domaine.

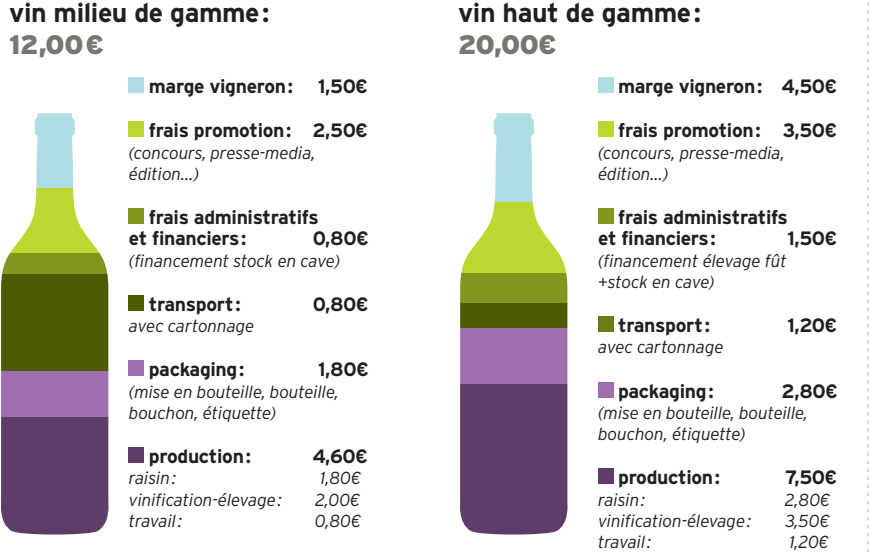

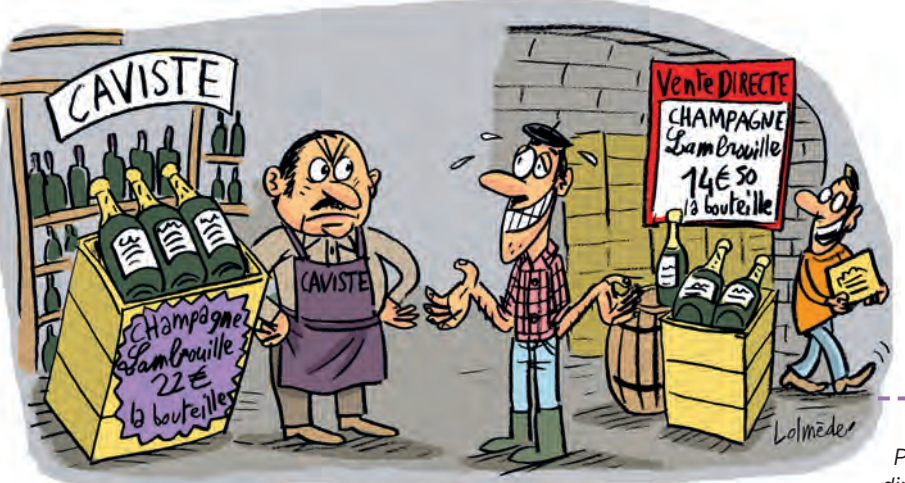

Conseil **AU VIGNERON :**

*Pour le vigneron indépendant, ses prix "vente directe cave" (PVC Domaine) sont souvent le point de départ de la construction de ses tarifs pour la dis-*

**Prendre le temps d'observer le marché :**

Pour décider d'un positionnement prix, le vigneron cherche à répondre à la question *: "combien le consommateur-client, que je vise, est-il prêt à payer pour acheter mon vin?".*C'est ce que l'on appelle le "prix de la demande" ou "prix psychologique".

Le consommateur-client va donner une "valeur" à un vin, en fonction de la qualité attendue du produit, selon des critères objectifs *(renommée de l'appellation, notoriété ou certification du domaine, récompenses ou notations du vin données par les prescripteurs…)*, mais aussi sur des critères plus subjectifs relatifs à sa perception et son appréciation personnelle (présentation du produit, connaissance de ce vin, dégustation du vin, connaissance du vigneron…).

Le vigneron va aussi observer la réalité du (ou des) marché(s) où il veut positionner ses vins *(concurrence, positionnement d'autres vins qu'il observe comme "vins référents" de son appellation ou de sa région…)*.

*tribution en France et à l'export. À son tarif "vente directe", souvent avec le conseil de son comptable, il applique des coefficients commerciaux pour construire les tarifs proposés aux clients et prospects professionnels.* 

*Pour les acteurs de la distribution (agents, grossistes, détaillants…), le tarif PVC Domaine est souvent le tarif de référence pour juger de la pertinence et de l'attractivité de l'offre commerciale professionnelle formulée en termes de remises et de conditions de vente. (Nota : même si le vigneron prend la précaution de ne pas communiquer ses PVC Domaine aux clients/prospects professionnels, ceux-ci peuvent souvent facilement en être informés via internet ou en sollicitant le domaine comme client particulier).* 

*Devant cette situation, la recommandation faite aux vignerons qui veulent engager ou développer une stratégie de vente multicanal est de revaloriser leurs tarifs "vente directe cave" pour pouvoir faciliter leur construction tarifaire en gagnant en cohérence dans la valorisation de leurs vins sur plusieurs circuits de mise en marché.* 

#### **Opportunités & risques de la revalorisation du tarif PVC Domaine :**

*Pour la vente via la distribution : avantage de pouvoir concéder des remises significatives et attractives, dans un contexte de concurrence forte, pour accrocher et fidéliser des partenaires commerciaux choisis qui seront utiles à promouvoir et distribuer les vins du domaine dans les objectifs de volumes et de valorisation souhaités.* 

*Pour la vente directe : risque de contrarier une clientèle active et fidélisée de particuliers qui ne comprendra pas ou n'acceptera pas une hausse brutale de tarif, même si celle-ci est justifiée par une "montée en gamme" expliquée par le vigneron. La mise en place d'un tarif "fidélité" ou d'un tarif "privilège", réservé aux anciens clients, pourra limiter ce risque d'érosion. Opportunité aussi de pouvoir interpeller de nouvelles clientèles, peu sensibles au prix, qui pourront être séduites par le nouveau positionnement du vin, en "vin haut de gamme". Si au-delà du prix, l'ensemble de la démarche marketing a été revu en ce sens : démarche qualité vignoble-chai, conditionnement, communication…* 

*\* PVC : prix de vente au consommateur exprimé en valeur TTC*

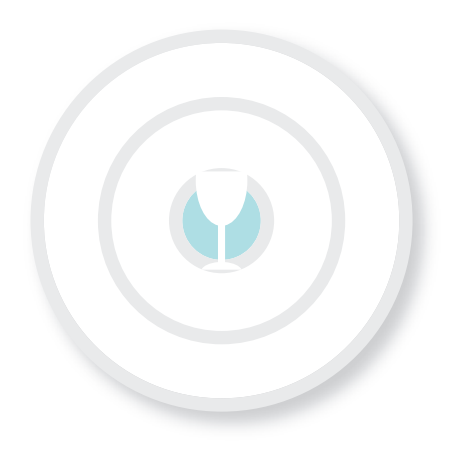

#### **LA STRATÉGIE GAGNANTE DE LA "MONTÉE EN GAMME"**

*Pour pouvoir mieux revaloriser ses PVC\* au domaine et décliner des tarifs de distribution professionnels qui dégagent plus de rentabilité, le vigneron doit engager, à la production, une démarche de "montée en gamme" qu'il doit pouvoir justifier et expliquer à sa clientèle directe et à ses partenaires commerciaux.* 

**->** *effort qualitatif culture vignoble* **->** *conduite vinification, élevage* **->** *conditionnement présentation* 

*Pour le vigneron, la "montée en gamme", c'est optimiser la valorisation tarifaire de ses vins, en confortant la satisfaction des clientèles ciblées et en fidélisant et valorisant ses distributeurs.*

# **Comment ses tarifs pros pour**

#### **QUELS VINS À QUELS PRIX ?**

*Bien connaitre et comprendre les pratiques commerciales de la distribution pour chercher à mettre une sélection de ses vins en bonne place, et au bon prix, dans les circuits choisis.* 

#### **ÉDITER UN SEUL OU PLUSIEURS TARIFS PROS ?**

*Préférable d'éditer un tarif pro par type opérateur (caviste-détaillant, restaurateur-CHR, opérateurs e-commerce, grossiste-importateur…) pour tenir compte des potentiels de vente, services et pratiques commerciales de chacun.* 

#### **AVEC QUELLE FRÉQUENCE CHANGER SES TARIFS ?**

*Pour des facilités de gestion et de stabilité, dans la relation commerciale avec la distribution, il est recommandé d'établir des tarifs pros annuels (sauf obligations réglementaires comme changement taux de TVA, autres taxes ou prix de transport…)* 

#### **FAIRE DE VOS TARIFS PROS DES "DYNAMISEURS" DE COMMANDES :**

*Associer à l'annonce de prix unitaire, une dynamique de remises par tranche ou seuil de commande pour inciter les acheteurs à maximiser leur achat pour bénéficier des meilleurs prix (tranches exprimées en nombre de colis ou de caisses et en unités de palettes).* 

#### **ATTENTION**

#### **Ne déstabilisez pas vos tarifs PROS par des remises quantitatives trop importantes.**

*En situation de baisse des ventes, le distributeur voudra difficilement acheter vos vins à un prix plus fort (avec niveau de remise moindre). Il est préférable de proposer des gratuités de bouteilles par tranche d'achat (équivalent à une "remise sur facture" pour le distributeur, mais moins coûteuse pour le vigneron dans sa comptabilité!).*

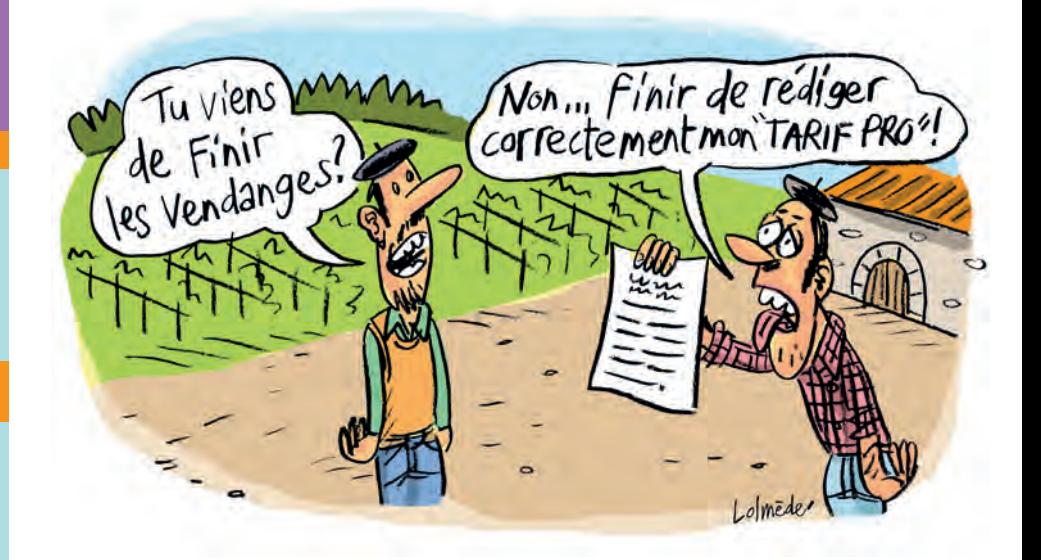

#### **Comment jouer la carte de la cohérence ?**

Pour la mise en marché de ses vins, le vigneron doit décider d'un positionnement prix adapté aux différents circuits de distribution qu'il veut solliciter.

Sa grille tarifaire doit être cohérente entre son offre de prix pour la vente directe (qu'il doit raisonner en cohérence avec son choix de positionnement produit/marché) et ses offres de prix pour la distribution qui doivent tenir compte des taux de marges et pratiques commerciales des opérateurs et distributeurs qu'il va démarcher.

#### **COMPRENDRE**

#### **Coefficient multiplicateur Marge commerciale distributeur**

Voilà quelques-unes des phrases que l'on entend régulièrement dans la bouche des vignerons, producteurs et distributeurs: *"J'applique 4 de coefficient sur la boisson et 3 sur la nourriture." "Le taux de marge de l'importateur est exagéré"…* 

- Le coefficient multiplicateur est l'outil de calcul permettant de déterminer, à partir d'un prix d'achat HT, le prix de vente TTC avec une marge prédéterminée (habituellement pour la prise en compte du prix d'achat, les distributeurs n'incluent pas les frais de transport, mais aujourd'hui ils sont nombreux à le faire).
	- **Prix d'achat HT x coefficient multiplicateur = Prix de vente TTC**
	- un coefficient de 2 donne une marge de 40% (avec une TVA de 20%)
	- un coefficient de 3 donne une marge de 60% (avec une TVA de 20%)
	- un coefficient de 3,5 donne une marge de 66% (avec une TVA de 20%)

Le coefficient multiplicateur d'un restaurateur est en moyenne de 3 (mais peut parfois aller jusqu'à 5 pour des vins vendus "au pichet" ou "au verre").Celui d'un caviste est en général de 2 (peut parfois aller jusqu'à 3 en période de fête ou pour certains types de vins "premier prix" par exemple).

Le **taux de marge** désigne la marge commerciale du distributeur en pourcentage du coût d'achat.

Le **taux de marque** désigne la marge commerciale du distributeur en pourcentage du prix de vente.

La **marge commerciale** exprime la différence entre le prix de vente (HT) (net financier après remises, ristournes, escompte) et le coût d'achat (HT) de la marchandise vendue (net financier).

*Nota : Le vigneron peut observer un taux de marge particulier chez un distributeur, ou négocier un taux de marge applicable à ses vins. Dans ce cas, il en tiendra compte pour proposer un tarif PRO spécifique (avec des "prix de vente conseillés" respectés par le distributeur).* 

# **our une distribution sur le marché français?**

#### **La bonne démarche pour construire ses tarifs PROS ?**

**ÉTAPE 1:** bien raisonner, en premier lieu, votre choix de positionnement prix "vente directe" en fixant ou en actualisant les PVC domaine (Prix de Vente Consommateur TTC) de chacun de vos vins que l'on va retrouver dans votre tarif "vente directe départ domaine";

**ÉTAPE 2 :** à partir de vos PVC domaine, conduire l'approche des prix de vente au consommateur dans les différents circuits de distribution (PVC en valeur TTC), en tenant compte des pratiques commerciales courantes des distributeurs\*, pour juger du positionnement prix de vos vins dans le contexte de concurrence de chaque circuit;

**Cavistes :** PVC CAVISTE\* = PVC Domaine +20% (vins PREMIUM +CHAMPAGNES) (marge pouvant monter à +30-40% sur des vins d'entrée de gamme et certaines implantations de magasin)

**Restaurateurs-CHR :** PVC RESTAURANT = PVC Domaine +150%

**Grande distribution:** PVC GD = PVC vente directe (+ ou - 5% à 10%)

**Exemple:** A titre indicatif, un vin proposé à 8€ TTC (départ cave) en vente au domaine peut se retrouver à un PVC de 10-12€ TTC chez un caviste ou plate forme de e-commerce, à 20€ à la carte du restaurateur, ou à 7,80-8,20 € en magasin GD\* 

**ÉTAPE 3:** calculez vos tarifs PROS distribution (prix de vente proposé aux distributeurs en valeur HT) en tenant compte des coefficients multiplicateurs de chaque circuit :

Tarif CAVISTE (vente départ cave en HT) = PVC Caviste (TTC) / 2

Tarif RESTAURATEUR (vente départ en HT) = PVC Restaurateur (TTC) / 3

Tarif GRANDE DISTRIBUTION (vente départ HT)= PVC Gde Distribution (TTC) /1,5

A titre indicatif, en référence à ces ratios commerciaux moyens, un vin proposé à 8€ TTC (départ cave) en vente directe, pourrait être proposé par le vigneron en tarif CAVISTES dans une fourchette 5,00 à 6,00€ HT, en tarif RESTAURATEURS autour de 6,70€ HT, en tarif GD dans la fourchette de 5,20-5,50€ HT, en associant ces propositions de prix à des minima de commande et à des conditions de vente précisées pour chaque circuit. 

**ÉTAPE 4 :** ajustement des tarifs. Les coefficients de marge de distribution ne doivent pas toujours s'appliquer de façon arithmétique. Pour la finalisation de ses tarifs pros, le vigneron doit rester à l'écoute de ses marchés. Certains vins de sa gamme vont pouvoir supporter les coefficients de marge annoncés. À l'inverse, le prix d'autres vins devra être ajusté, en pondérant les coefficients, pour s'adapter à une conjoncture de marché ou un contexte de concurrence.

En privilégiant cette démarche (approche marché-distribution), le vigneron doit quand même vérifier que les prix calculés ne sont pas au dessous de son seuil de vente à perte. Il est aussi recommandé aux vignerons d'établir leurs tarifs PROS en intégrant dans leurs prix une **marge de négociation**, car dans de nombreux cas l'offre tarifaire va, dans un premier temps, être un **outil de prospection** pour interpeller ou répondre à des offres de services des distributeurs. Elle sera ensuite un outil de négociation où les prix et les conditions de vente pourront être âprement négociés, avant la conclusion d'une vente avec des engagements de prix contractuels.

**Coûts de production** (vignoble et cave)

- **Coûts administratifs et commerciaux**
- **Marge nette** (pour l'autofinancement et la rentabilité de l'entreprise)

**Prix de gestion**

----------------------- seuil de vente à perte

**Marge de négociation commerciale** (prévoir 10 à 15% sur le prix de gestion)

**Prix pour Tarifs PROS**

#### **CONSTRUCTION TARIFAIRE : LE MARCHÉ OU LA COMPTA ?**

*Pour être cohérent dans votre construction tarifaire, partez des prix de vente au consommateur (PVC) plutôt que de vos coûts de revient ou croisez les 2 approches.* 

#### **DES TARIFS PROS À NE PAS DIFFUSER EN "LIBRE ACCÈS"**

*Pour la diffusion des tarifs, il est recommandé de jouer la carte de la confidentialité pour limiter les risques d'interférence entre les types d'opérateurs et les marchés (demandez par exemple à vos interlocuteurs de s'identifier pour leur communiquer, après vérification, les seuls tarifs qui les concernent).*

#### **LA NÉGOCIATION DE TARIFS PROS AVEC LA GRANDE DISTRIBUTION ?**

*En dehors d'opérations spécifiques (mise en avant de vins médaillés, référencement local ou régional pour promotion de vins de vignerons et produits du terroir, opération collective sur les vins d'une appellation…), le vigneron est rarement en situation de faire face aux acheteurs de la GD pour imposer une stratégie de prix.* 

*Il est préférable pour le vigneron de travailler avec un agent commercial qui a la connaissance et l'expérience du référencement et de la négociation GD.* 

*La commission laissée à l'agent couvrira largement les frais commerciaux d'une négociation et d'une gestion commerciale directe du vigneron avec le circuit GD… sans parler du temps passé !*

#### **ATTENTION**

**Pour ne pas vendre à perte en grande distribution :**  *les prix sont à construire avec* 

*rigueur et précision en intégrant les:*

- remises *sur quantité,*
- ristournes *de fin d'année,*

budgets promo *et "mise en avant" négociés par acheteurs GD.*

## **Comment construire ses**

# **tarifs pros pour une distribution à l'export?**

*Pour fixer son prix export, il est possible de déterminer un tarif idéal de vos vins en partant du prix moyen constaté de produits équivalents dans le pays ciblé. Mais l'enquête est souvent difficile sans se rendre sur place !* 

*Pour une bonne gestion, il est recommandé de partir de ses prix de revient et d'y ajouter tous les coûts à l'export, sans rien oublier, pour ne pas avoir, au final, de mauvaises surprises !* 

#### *Éditer un TARIF EXPORT "Monde" ou des TARIFS "Pays" ?*

*Certains vignerons disposent d'un seul tarif export ("Cellar Price" ou "Prix départ cave HT") et laissent leurs agents ou importateurs maitres d'œuvre de toute la politique prix de leurs vins dans les différents pays. C'est faire de l'export "sans soucis", mais sans viser l'objectif de la meilleure valorisation possible de ses vins à l'export. Construire et négocier sur la base de tarifs "pays" (départ cave ou expédié) permet au vigneron de mieux maitriser son commercial et sa stratégie prix en tenant compte des contextes du marché du pays ciblé.*

#### **ACTUALISER SES TARIFS PROS ?**

*On peut actualiser ses tarifs pros annuellement (ou par semestre) en justifiant des augmentations de coûts de production, d'évolution des taxes ou autres…*

*Mais difficile de seulement les justifier par les conditions climatiques de l'année et le volume des vendanges, sauf à y être aidé par une communication de l'interprofession et les mercuriales vins vos appellations.* 

#### **PRIX EXPORT: avoir une bonne calculette !**

Comme pour les circuits de distribution français, le vigneron doit construire pour les marchés export, des TARIFS PROS qui doivent tenir compte des taux de

marges et des pratiques

commerciales des opérateurs et distributeurs qu'il va démarcher. Mais ces tarifs devront tenir compte aussi de certaines particularités de l'export, notamment du cadre réglementaire spécifique à chaque

pays, qui peuvent engendrer des

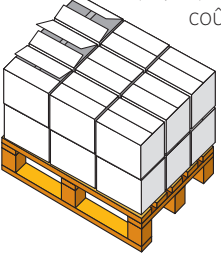

coûts supplémentaires au niveau du vin, de son conditionnement et de son acheminement, et de frais commerciaux export qu'il ne faut pas sous-estimer !

#### **PRIX EXPORT : quelle monnaie choisir ?**

Le vigneron peut faire le choix de formuler ses tarifs export en euros. Cela facilite la compréhension des prix et les transactions commerciales dans l'Union européenne et dans nombre de pays où l'euro est considéré comme une devise internationale d'échanges. Mais certains pays et opérateurs exigeront des tarifs export dans la monnaie du pays importateur ou en dollars US (demandés aussi: la Livre sterling au Royaume-Uni, la couronne danoise, le yen au Japon, le yuan chinois…). Dans ce cas, les tarifs export seront exprimés dans la monnaie demandée en précisant la parité ou le taux de change qui fera référence pour les transactions. Le vigneron peut alors s'assurer pour le risque de change et ouvrir des comptes en devises ou monnaies locales dans les pays où il exporte régulièrement pour optimiser ses frais bancaires et parfois mieux sécuriser ses règlements.

#### **À SAVOIR**

#### **Bien calculer un tarif "export"**

La démarche pour le calcul d'un "prix export" est plus complexe que celle d'un "prix France". Il faut penser à prendre en compte de nouvelles données *(qui peuvent varier selon les pays et circuits de mise en marché*) :

**des coûts de logistique/transport:** selon la formule d'INCOTERM\* choisie, prise en compte du coût de transport pré-acheminement port ou frontière de départ, coût de transport principal *(routier, aérien, maritime…)*, coût de réacheminement livraison client, coût de stockage.

**des coûts de dédouanement :** droits d'accises, éco taxe, TVA du pays d'importation, autres taxes selon pays importateur…

**des coûts d'assurance/garantie :** pour le transport, le risque de change *(si nécessaire),* le risque d'impayés, la mise en place de garanties bancaires *(si nécessaire)*…

**des "frais commerciaux" export :** frais d'adaptation produits *(étiquetage, analyses sanitaires obligatoires, emballage, colisage…)*, frais de communication *(fiche produit, plaquette, infos multimédias, frais de traduction, action de promotion/communication chez client export…)*, frais de prospection, de suivi commercial et d'administration des ventes *(voyages, réception importateurs et clients, secrétariat export…)*

**des marges d'intermédiaires/partenaires commerciaux :** marges convenues ou négociées des apporteurs d'affaires, agents commerciaux, grossistes importateurs, importateurs détaillants, parties prenantes au circuit export choisi par le vigneron exportateur.

**des provisions** *(sécurité pour couvrir des aléas et imprévus souvent rencontrés en commerce international).*

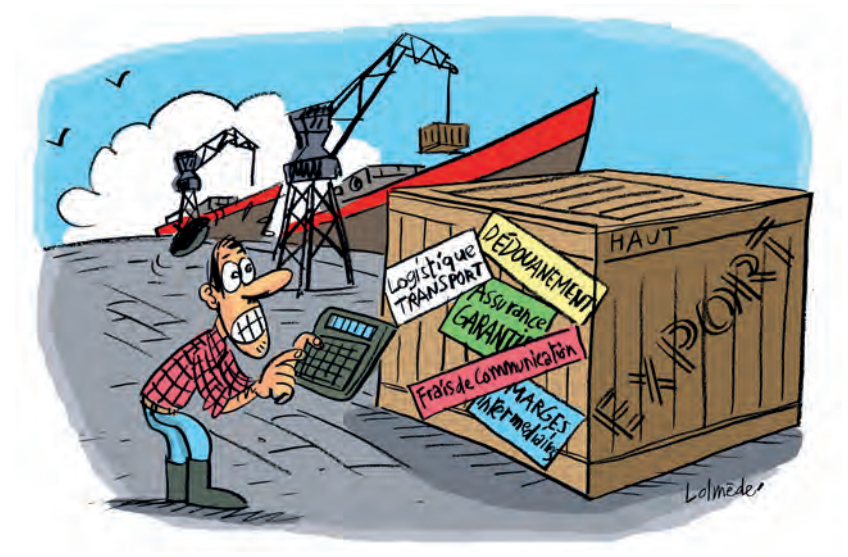

#### **À SAVOIR**

#### Les INCOTERMS pour éviter les malentendus à l'export

Les incoterms, rédigés par les instances internationales, définissent précisément la part que l'acheteur et le vendeur prennent respectivement en charge dans l'acheminement de la marchandise entre le départ du chai et le lieu de livraison.

Les incoterms concernent la mise à disposition des marchandises, l'acheminement aux frontières, la manutention (chargement et déchargement), le transport inter et intra pays, la douane (import et export) et la livraison chez le client.

#### **Choisir l'INCOTERM qui convient le mieux ?**

Dans ses propositions commerciales à l'export, le vigneron peut être amené, selon les pays et les demandes de ses clients, à formuler des prix en se référant à différents incoterms (notamment pour le grand export nécessitant du transport maritime ou aérien). Il sollicite alors transporteurs et transitaires pour construire ses offres de prix.

Le choix d'incoterms précisera l'implication du vendeur dans l'opération à l'export. En vendant en prix départ chai EXW *(ex works ou ex cellar)*, le vigneron choisit la formule qui lui impose le moins d'obligations. À l'inverse, en vendant en prix DDP *(Delivered Duty Paid – Rendu Droits Acquittés), le vigneron engage sa responsabilité sur la bonne fin de toute l'opération (colisage, transport, dédouanement…)* avec l'avantage de pouvoir maitriser le devenir de ses vins jusqu'à la livraison chez son client export.

Entre ces 2 formules, il existe plusieurs incoterms ou vendeur et acheteur se répartissent différemment la prise en charge et la responsabilité des procédures export.

#### **Principaux INCOTERMS exportation vins :**

**EXW :** Ex Works ou Ex Cellar *(départ chai)*

**FCA :** Free Carrier *(franco transport acheminement frontière France)*

- **FOB :** Free on Board *(marchandise chargée bateau)*
- **CPT:** Carriage Paid To *(port payé jusqu'au port de destination)*
- **CIP :** Carriage and Insurance Paid To *(port payé CPT+ assurance comprise)*
- **DDP:** Delivered Duty Paid *(Rendu Droits Acquittés)*

#### **CONCURRENCE TRANSPORT :**

*La concurrence internationale sur le transport fait que de plus en plus de ventes à l'export de vins de vignerons indépendants se font aujourd'hui sur la base de prix EXW (prix Ex Cellar ou prix départ chai).* 

*Le client choisit souvent de faire enlever ses commandes chez le vigneron avec sa solution de transport (solution de groupage ou transporteurs étrangers).*

*Mais il est important pour le vigneron de continuer à proposer des tarifs à l'export qui incluent le transport, la douane, les procédures export et les différentes taxes. En restant au fait de l'évolution de ces coûts, vous gardez une idée précise de la valeur de vos vins dans les différents pays et marchés visés.* 

#### **QUELLES PRIORITÉS POUR L'EXPORT ?**

*Dans les pays qui présentent un "potentiel marché" intéressant pour vos vins, l'objectif est une* **valorisation de 20% et plus** *par rapport à celle du marché français.* 

*C'est l'objectif minimum à viser pour couvrir les surcoûts et gérer les risques et aléas de l'export en dégageant une rentabilité moyen long terme.* 

#### **VIGNERON PRIMO EXPORTATEUR : QUEL PRIX DE DÉPART ?**

**Ne pas sous-évaluer vos PRIX EXPORT en première prospection ou première sollicitation sur un pays, car il vous sera ensuite très difficile de réévaluer vos tarifs sans risquer de contrarier vos premiers clients et partenaires commerciaux.** 

#### **AU VIGNERON: Conseil**

*Pour certains vignerons, vendre à l'export c'est déléguer à un agent commercial ou à un importateur la responsabilité de toutes les démarches (homologation des produits, douanes, obligations fiscales, transport…) et de seulement mettre à disposition ses vins, vendus "départ cave", qui sont destinés au marché étranger. C'est faire de l'export "sans souci", mais aussi sans maitrise de sa politique tarifaire et de sa recherche de valeur ajoutée à l'export. Pour d'autres vignerons, l'export s'inscrit dans une véritable stratégie commerciale raisonnée, certainement plus exigeante en phase de mise en place (recherche d'informations sur les marchés, identification d'opérateurs, construction d'une "offre export", maitrise des procédures administratives, démarches de* 

*prospection et négociation…) et en conduite commerciale (administration des ventes à l'international, animation clientèle professionnelle export, veille réglementaire export…), mais certainement plus porteuse de résultats économiques et de perspectives pour l'entreprise vigneronne.* 

*Notre recommandation: s'impliquer dans la démarche et chercher à assurer le pilotage commercial à l'export (ou le copilotage quand il a été choisi une collaboration de partenaires). Et ainsi garder l'initiative des relations avec les importateurs et distributeurs et orienter ou contrôler la dynamique marketing et commerciale des vins, avec notamment la maitrise de la politique tarifaire export.*

--------------------------------

## **Comment**

#### **À RETENIR**

#### **DES TARIFS COMPLETS, FACILES À COMPRENDRE ET AGRÉABLES À LIRE**

*Pour bien vendre ses vins en "vente directe" au domaine, en salon, par correspondance ou en e-boutique, il est important d'avoir des tarifs bien formulés.* 

*Il en va de même pour démarcher et négocier avec des professionnels pour faire référencer ses vins et construire des accords de distribution performants.* 

#### **CLIENTÈLE "VENTE DIRECTE"**

*La mise en forme de la grille des tarifs doit être en cohérence avec celle du "bon de commande" pour faciliter la compréhension et la passation de commande au domaine, sur foire ou salon, par correspondance, ou par internet.* 

#### **CLIENTÈLE DE PROFESSIONNELS**

*La mise en forme des tarifs doit être précise avec la création d'une nomenclature des produits (références correspondant à un vin, un conditionnement, un colisage) qui facilitera les passations de commandes et l'édition des documents de livraison ou d'expédition.* 

# rédiger correctem "Vente directe"

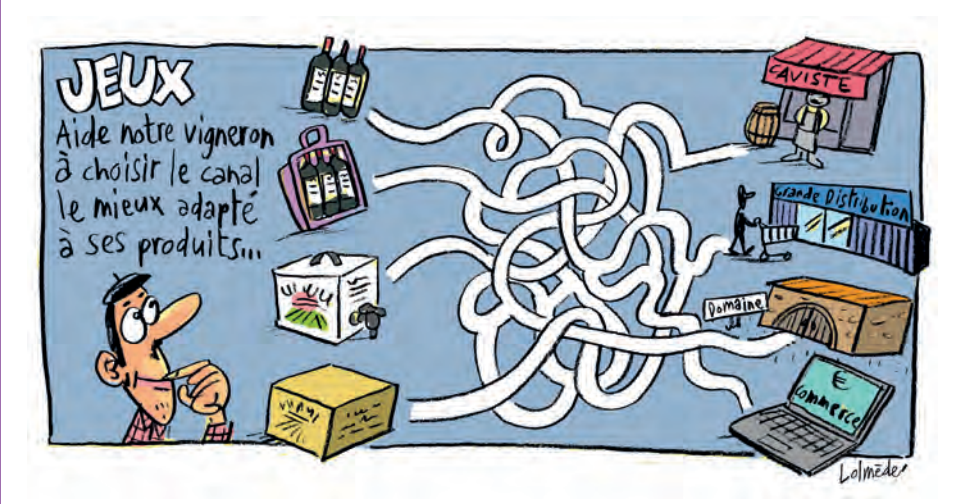

#### **TARIFS : Raisonner des prix sans négliger la MISE EN FORME !**

La construction des prix nécessite, on l'a dit, une démarche rigoureuse, mais la mise en forme des tarifs est aussi importante pour faciliter la compréhension et la décision d'achat du client.

#### **BOÎTE À OUTILS**

**Rédiger correctement un tarif** 

Le tarif est un document public, non discriminatoire *(les clients de même statut ou d'un même circuit de distribution auront accès au même tarif)*, qui attribue un prix de cession à chacun des articles mis en marché *(vins selon leur qualité, conditionnements et articles connexes…).*

Un tarif est habituellement formulé en euros valeur TTC (départ cave ou franco de port) pour la vente directe aux particuliers et en euros valeur HT (départ cave) pour les clients professionnels des autres circuits.

Pour être valable, un tarif 2015 doit inclure un certain nombre de mentions légales :

**Date de validité** *(la règle est de considérer que le tarif fera référence jusqu'à l'édition d'un tarif indiquant une nouvelle date de validité)*

**Désignation des produits** *(bouteille de vin AOC ou autres types de vin, millésime, dénomination de cuvée…). "*L'unité de vente" peut être la bouteille, mais aussi le carton ou la caisse de 6 ou 12 bouteilles selon le choix du vigneron vendeur.

**Disponibilité des produits** *(volume ou nombre de bouteilles disponibles à la vente, ou mention : "dans la limite du stock disponible")*

**Caractéristiques du prix** *("unité de vente\*" HT, TTC, départ, franco, exprimée en EUROS ou autres devises…)*. **ATTENTION :** Si l'unité de vente choisie est le carton ou la caisse de 6 ou 12 bouteilles, le prix de l'unité de vente sera mis en avant, mais le prix unitaire de la bouteille devra aussi apparaitre.

**Conditionnements & logistique** *(types et contenances des bouteilles, BIB, cartons de bouteilles, caisses de bois, informations sur le volume, la dimension, le poids des colisages, la palettisation pour le calcul du transport).*

**Conditions générales de vente (C.G.V)** : rédaction non obligatoire, mais fortement conseillée pour limiter les risques de malentendus et litiges commerciaux tant avec les clients particuliers que professionnels. Les C.G.V doivent inclure des mentions obligatoires *(produits concernés, barème des prix unitaires, règles de réduction de prix, conditions de règlement et règle de réserve de propriété, lieu de règlement de litiges)*. Les C.G.V peuvent aussi préciser les modalités de passation de commande ou les modalités de livraison. La loi autorise d'établir des conditions générales de vente différentes, associées aux tarifs édités, selon les catégories d'acheteurs.

**ATTENTION !** L'absence de ces mentions rendra votre tarif caduc et ne vous protègera pas en cas de litige commercial.

# **ment des tarifs**  et des tarifs PROS?

#### **Faut-il inclure le coût du transport dans l'offre tarifaire ?**

Pour leurs tarifs "vente directe" voire pour leurs tarifs PROS, certains vignerons annoncent des prix unitaires en incluant le transport (livraison à domicile ou adresse client, par poste ou transporteur). On parle de tarifs "franco de port".

D'autres vignerons annoncent des prix unitaires sans inclure le transport (tarifs "prix nets") et précisent des "modalités de transport" en bas des tarifs (forfaits de transport ou "grille transport" pouvant être calculés par volume de commande ou secteur géographique de livraison, avec souvent une gratuité de transport annoncée à partir d'un certain niveau de commande).

Pendant longtemps, le tarif "franco de port" a été recommandé pour son avantage de donner un prix complet, "service compris", permettant au client de décider de sa commande en sachant précisément ce qu'allait lui couter son achat.

Aujourd'hui, avec des coûts de transport qui ont fortement augmenté, notre recommandation est de revenir à des tarifs "prix nets" qui ont l'avantage de mettre en exergue la vraie valeur des vins proposés et permettent au consommateur et à l'acheteur de les situer par rapport à leur référentiel de prix dans différentes gammes de vins et circuits de distribution.

La communication de tarifs "prix nets"

est particulièrement pertinente chez les vignerons qui développent une distribution multicanal et qui veulent faciliter la démarche d'achat de la clientèle en direct ou en distribution, car leurs vins vont souvent être affichés en valeur nette unitaire chez les cavistes, en rayon GD ou sur les sites de vente internet.

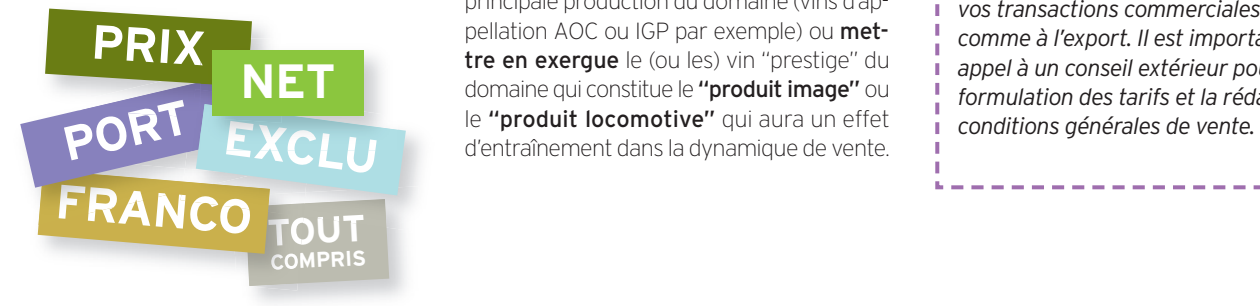

#### **Le bon affichage des prix ? 10,00 € la bouteille, 9,99 €, 9,85 €,**  9,50 € ou 10,05 € ?

Quand il veut répercuter une hausse à l'ensemble de ses tarifs, le vigneron s'interroge sur la pertinence de la formulation des prix en pensant souvent que le fait de faire simple lui facilitera les choses pour calculer des montants de commande en vente directe au domaine ou en salon (même si c'est souvent l'ordinateur qui édite la facture ou le ticket de caisse !)

Mais l'expression des prix a aussi une incidence sur la perception de l'acheteur ou du consommateur.

#### **QUELQUES PRINCIPES À RAPPELER :**

éviter les prix ronds et les prix trop aguicheurs. Les prix ronds ont l'avantage d'être facilement mémorisables, pour un produit régulièrement acheté, mais en général pas valorisant pour un produit comme un vin de vigneron qui sera un achat plus occasionnel. Des prix proches de l'euro supérieur comme 9,99€ ou 7,98€, souvent utilisés en GD ou dans des enseignes franchisées, font trop référence à des prix promotionnels et ne sont pas très appropriés pour les vins.

Privilégiez les prix rassurants, prix avec des décimales multiples de 5 comme 9,50€ ou 9,65 € qui seront perçus, en première lecture, comme des "justes prix", en facilitant leur compréhension, sans entrainer le consommateur dans de l'arithmétique compliquée.

#### **L'ordre des prix?**

L'ordonnancement des prix dans la rédaction des tarifs a aussi son importance.

Dans le cas général, la recommandation est de lister les vins (ou références des produits) du plus cher au moins cher. Mais on peut déroger à cette règle en listant, par exemple, en premier les prix des vins qui représentent la principale production du domaine (vins d'appellation AOC ou IGP par exemple) ou mettre en exergue le (ou les) vin "prestige" du domaine qui constitue le "produit image" ou d'entraînement dans la dynamique de vente.

**"Le métier du vigneron est de faire du vin et de vendre des vins… pas de vendre du transport!"** 

#### *En mettant en avant des*

*"prix nets" pour ses vins, il peut rendre son offre plus attractive en laissant l'acheteur choisir la solution de transport ou d'enlèvement de sa commande qu'il juge la plus performante.* 

*Dans une démarche individuelle, du fait de ses volumes de transactions, le vigneron est rarement performant dans le coût des solutions de transport qu'il peut proposer à ses clients particuliers ou professionnels. Il devient plus performant avec la mutualisation des moyens, au travers de la mise en place de groupements, de clubs de vignerons ou de projets collectifs comme la plateforme: www.vente-directe-vigneron-independant.com* 

#### **AU VIGNERON : Conseil**

*Accordez une attention rigoureuse à la rédaction et la mise en forme de vos tarifs, car ce sont des* documents commerciaux *porteurs d'informations, mais aussi d'image pour vos interlocuteurs commerciaux.*

*Vos tarifs sont aussi des* documents contractuels *auxquels il pourra être fait référence en cas de litige ou de sinistre dans vos transactions commerciales en France comme à l'export. Il est important de faire appel à un conseil extérieur pour la formulation des tarifs et la rédaction des*

#### **DES VINS, DES PRÉSENTATIONS, DES PRIX.**

*Comment proposer ses vins dans des* **formulations commerciales différentes** *pour mieux répondre aux demandes des marchés, aux intérêts des distributeurs et en défendant au mieux ses "offres tarifaires" ?* 

**Les technologies modernes de communication multimedia** *offrent aux vignerons des possibilités nouvelles pour accompagner l'"offre prix" auprès des distributeurs et de leurs clientèles (pages web dédiées, infos sur QR CODE unitaire, lien entre site vigneron et site distributeur...).*

#### **ACCEPTER DE BAISSER SES TARIFS PROS ?**

*En situation de baisse du chiffre d'affaires ou dans le contexte de vouloir développer ses ventes,* **ne jamais accepter de baisser ses tarifs pros** *en vigueur sous peine de devoir se déjuger avec ses distributeurs actifs ou de créer le doute sur la qualité annoncée de ses vins.* 

*Il est recommandé de* **jouer sur des "offres promotionnelles" ponctuelles** *ou saisonnières et sur des animations commerciales proposées à vos distributeurs pour redynamiser les ventes.* 

# **Quelle(s) Solution(s) market l'offre tarifaire?**

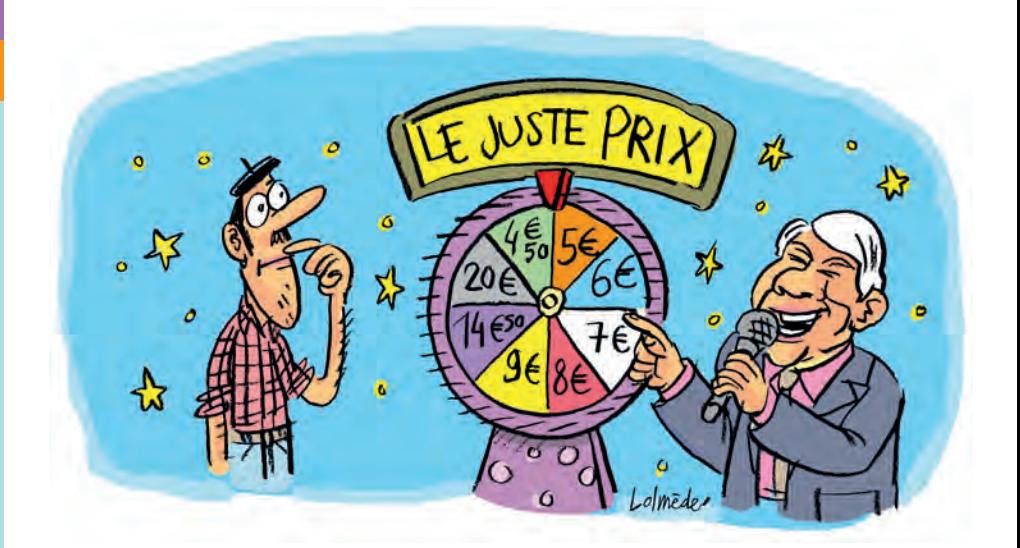

#### **Jouer la carte "Marketing" pour mieux vendre ses tarifs :**

Pour pouvoir être présent, avec cohérence, dans plusieurs circuits de distribution, le vigneron, comme nous l'avons vu, doit raisonner une politique tarifaire en jouant sur la composante PRIX de son "offre vins", mais il peut aussi faire d'autres choix de stratégie marketing (ou combiner des choix) pour chercher à valoriser et différencier "l'offre vins" qu'il va proposer sur tel ou tel circuit de distribution.

#### **Une "offre vins" différente au domaine et en distribution ?**

**Construire des "gammes de vins" de typi**cités différentes ou réserver certaines références de son offre à un circuit de distribution spécifique selon les marchés (réserver par exemple un vin "prestige" au circuit des cavistes ou restaurants gourmets et des vins d'entrée de gamme au circuit GD, proposer une cuvée ou un millésime "médaillé" à une plateforme e-commerce qui offrirait une forte promotion aux vins primés.

louer sur des choix de conditionnement des vins (tailles et types de bouteilles, types de bouchage, types et contenances "Bag-in-Box"…) proposer un même vin en conditionnement bouteilles et BiB pour servir, sur une même région, une clientèle CHR et une clientèle de cavistes.

jouer sur des choix d'étiquettes, d'habillage et de présentation (proposer par exemple un coffret de 2 ou 3 bouteilles, grand flaconnage, ou bouteilles avec étui, pour un circuit de distribution qui vise un marché de "vins à offrir" et des caisses 6 bouteilles pour un caviste avec formule "cash and carry."

louer sur les conditions générales de vente qui, associées à la matrice de prix comme nous l'avons dit (Fiche n°5), peuvent être rédigées différemment en fonction des types d'opérateurs et des circuits de distribution (calcul de remises quantitatives, aménagement de délais de paiement, engagement à reprendre les invendus, offre de gratuités pour dégustation…)

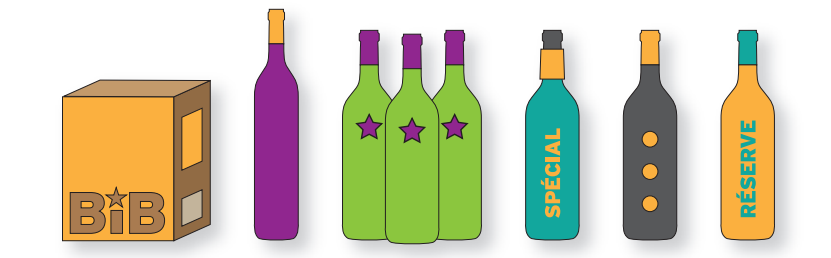

# **eting pour accompagner**

#### 13

#### **Créer une 2ème marque commerciale pour la distribution ?**

Pour faciliter la présence de ses vins sur plusieurs circuits de distribution en évitant les risques d'interférences commerciales entre les clientèles, il est possible de créer une nouvelle "marque commerciale" pour la réserver à un ou plusieurs circuits de commercialisation choisis.

Possibilité aussi, en partenariat avec un distributeur, de fournir des vins de sa propriété sous une marque MDD.

#### **BOÎTE À OUTILS**

#### **Comment créer une nouvelle marque commerciale ?**

L'Institut National de la Propriété Industrielle (INPI) propose aujourd'hui une procédure en ligne pour faciliter le dépôt de marque (qui peut inclure le choix d'un nom, d'un logo et d'une charte graphique). Pour le dépôt d'une nouvelle marque, le vigneron doit vérifier préalablement sa disponibilité (étude d'antériorité qui peut se faire en ligne), procéder au dépôt et payer les droits demandés de protection au niveau national, européen ou international. Cette nouvelle marque est alors officiellement enregistrée avec une publication au bulletin officiel de la propriété industrielle (BOPI). La marque devient alors propriété de l'entreprise vigneronne qui a conduit la procédure. Le vigneron peut conduire seul la démarche ou se faire assister par un conseil ou service juridique spécialisé dans la propriété industrielle et commerciale.

#### **Proposer un "programme d'actions commerciales" aux distributeurs**

Associez à votre "offre prix" un programme d'actions promotionnelles ou commerciales pour valoriser et différencier votre offre "vins de vigneron" auprès des clientèles des distributeurs.

Actions de communication et d'animation qui vont contribuer à faire référencer les vins chez un distributeur ciblé, puis à promouvoir les vins auprès de sa clientèle en dynamisant les ventes.

#### **Exemples d'actions promotionnelles à proposer en distribution :**

Mise en place d'animations "rencontredéqustation" avec le vigneron, en magasin, pour la clientèle d'un caviste qui commande un minimum de 1 palette de vins du domaine pour une saison ou pour l'année.

Mise en place par le vigneron d'un "ieu concours" pour la clientèle d'un restaurant ou d'un point de vente afin de mettre en avant un vin et dynamiser les ventes sur une période choisie (en faisant gagner des "invitations au domaine" ou des "repas gourmets" chez un restaurateur qui propose les vins du vigneron).

Invitation annuelle des distributeurs au domaine pour mieux leur faire connaitre le "savoir-faire" du vigneron et la spécificité des vins, afin qu'ils enrichissent l'information de leur argumentaire de vente en devenant de vrais "ambassadeurs" du vigneron.

**ATTENTION!** En termes de coûts, les "actions promotionnelles" proposées doivent être en rapport avec les objectifs de vente fixés avec le distributeur.

#### **NOUVELLE MARQUE COMMERCIALE**

#### **(pour un vin spécifique ou toute une gamme de vins)**

*Pour limiter les risques d'interférences entre les dynamiques de "vente directe" et "vente en distribution."* 

#### **QUELS TARIFS DE VENTE EN E-COMMERCE ?**

*Selon les outils e-commerce (caviste GD en ligne, site de vente privée, plateforme de vente directe, discounter en ligne…) le vigneron ne doit pas avoir la même stratégie de tarifs.* 

*Comme pour la "vente directe" ou la vente en CHR ou points de vente, il peut privilégier une stratégie "chiffre d'affaires" en cherchant à être très compétitif en prix sur les vins proposés.* 

*À l'inverse, il peut privilégier la recherche d'image et de notoriété pour son domaine et pour ses vins en positionnant un choix de vins à des prix chers, pas forcément pour en vendre beaucoup, mais pour profiter de la visibilité de l'internet pour affirmer son positionnement de marché et conforter ses autres circuits de vente.* 

#### **POUR "TENIR VOS PRIX", PROPOSEZ PROMOTION ET ANIMATION INNOVANTE:**

*Du fait de sa taille d'entreprise, le VIGNERON INDÉPENDANT n'est pas en situation de pouvoir surenchérir sur des baisses de prix pour gagner ou conserver des marchés de distribution.* 

*Il peut par contre faire preuve d'ingéniosité et de réactivité pour* vendre ses prix *avec sa dynamique de vigneron, son implication personnelle ou familiale et en proposant un* **programme d'animation - promotion** *original, valorisant et efficace pour son distributeur, sans être forcement coûteux.* 

Conseil **"Si le distributeur gagne bien sa vie, valorise et dynamise son activité en proposant vos vins, il sera intéressé à poursuivre une collaboration active avec vous."** 

Pour en savoir plus : **www.inpi.fr**

## **AU VIGNERON:**

*Il est recommandé de toujours chercher à faire d'un distributeur un* véritable partenaire commercial *de votre domaine et de vos vins dans une relation " gagnant gagnant".* 

*Créez avec lui des relations suivies et de la réactivité commerciale qui vous permettront d'établir des relations de confiance en gardant un* droit de regard sur la politique tarifaire *qu'il pratiquera sur vos vins.* 

--------------------------------------

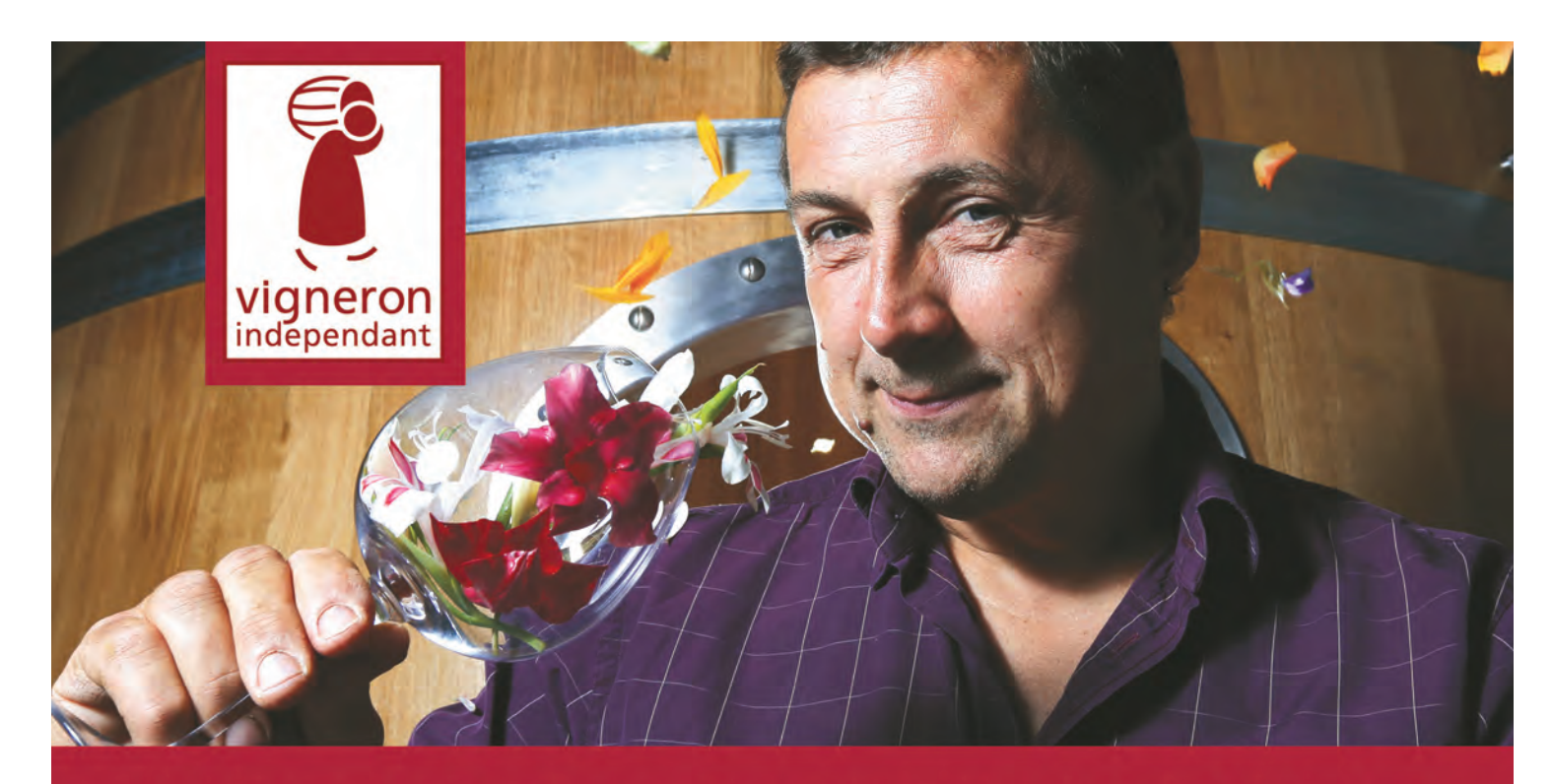

## **MES VINS SONT EN VENTE TOUTE L'ANNÉE SUR LE SITE DE VENTE DIRECTE DES VIGNERONS INDÉPENDANTS**

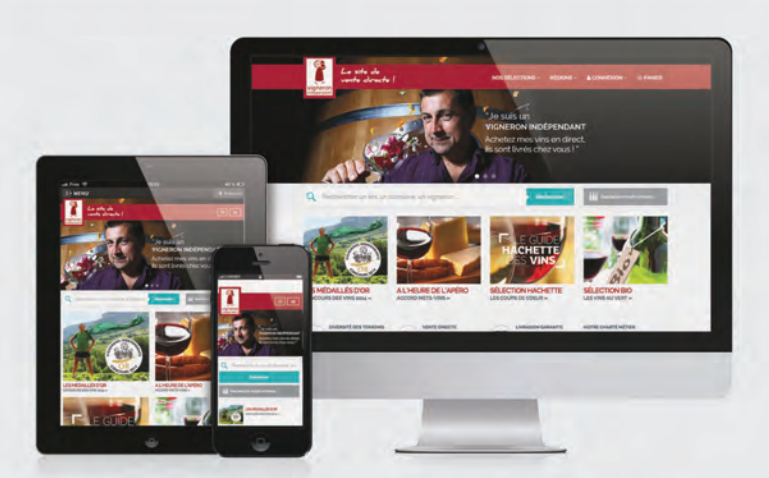

## **UN SEUL PAIEMENT UNE SEULE LIVRAISON**

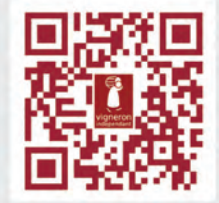

### www.vigneron-independant.com

L'abus d'alcool est dangereux pour la santé, sachez apprécier et consommer avec modération